# **Spreadsheet Tips and Shortcuts**

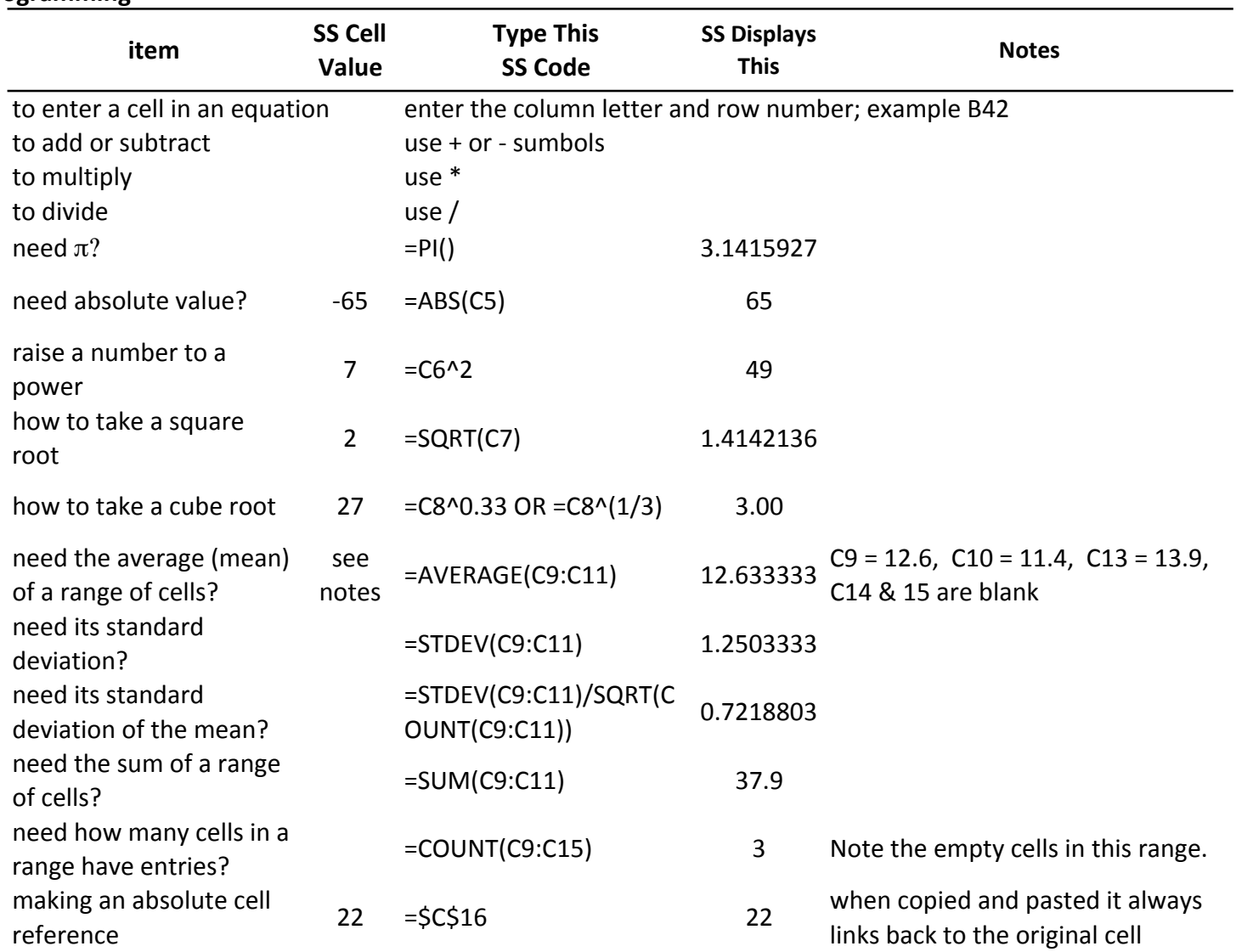

### **Programming**

## **Formatting**

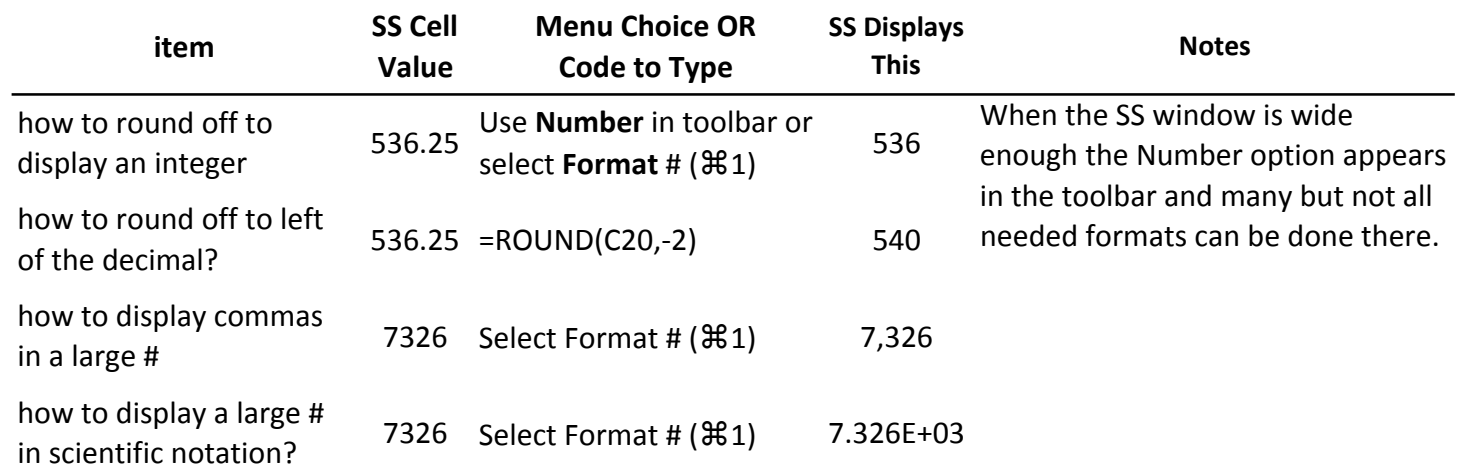

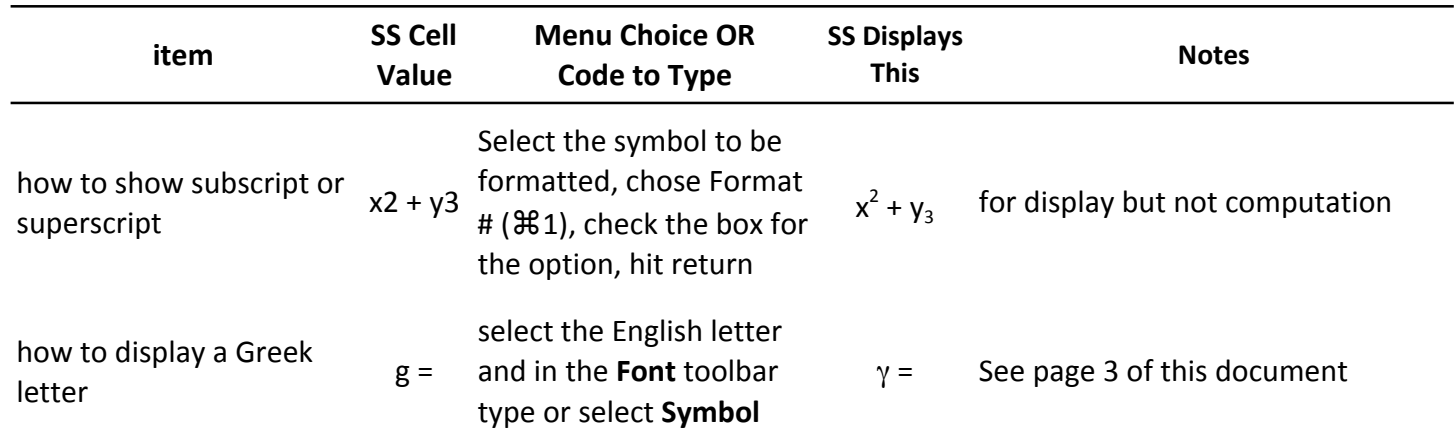

### **Other Useful Shortcuts**

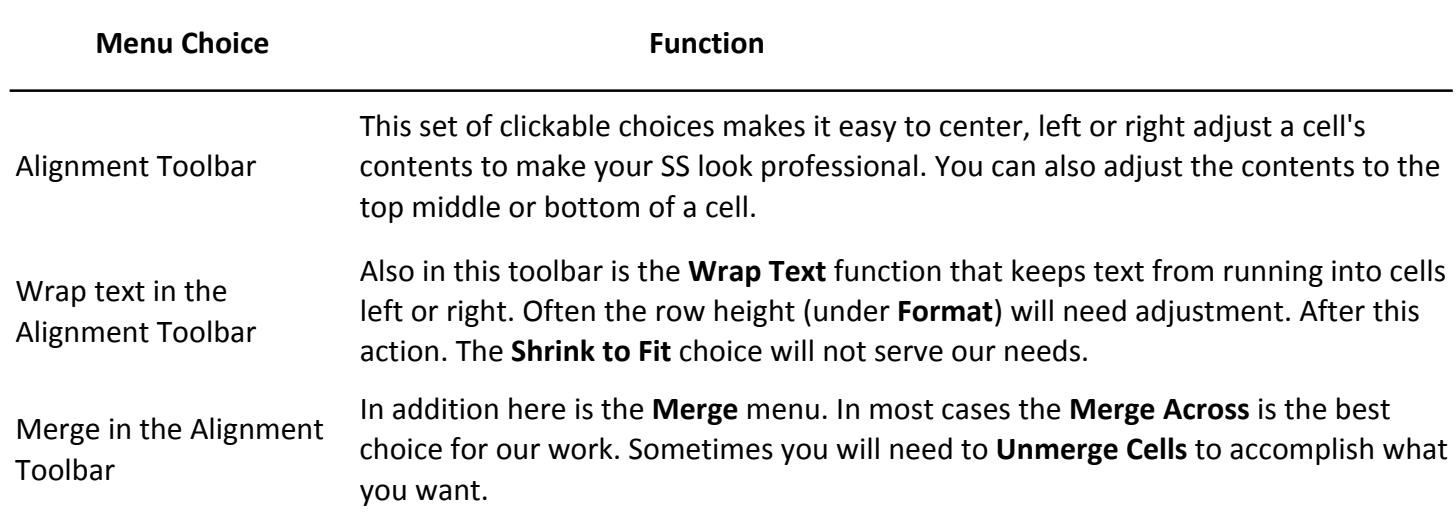

### **TR's Lab Spreadsheet Rules**

- 1 For numbers with units the units must be indicated.
- 2 Units can't occupy the cell with its number or the spreadsheet thinks it is not a number and will not do any computations with it.
- 3 No numbers with the exception of integers and constant such as  $\pi$  and  $e$  are entered in a computational equation. These equations must to link to cells where the number was originally entered or else arrived at by computation in an earlier step of the process.
- 4 We will start programming our spreadsheets so all needed computed values are in the same column all the way through the spreadsheet when possible.